# **Mirae Core**

## Integrate SAX and StAX into one Core Timeline

**Mirae <http://ws.apache.org/mirae>provides implementations of SAX that is defined to JSR 172 and StAX that is defined to JSR 280 respectively. This project will be an initial step to implement JSR 280, which enables mobile developers to use an updated SAX and a newly added StAX from JSR 172.**

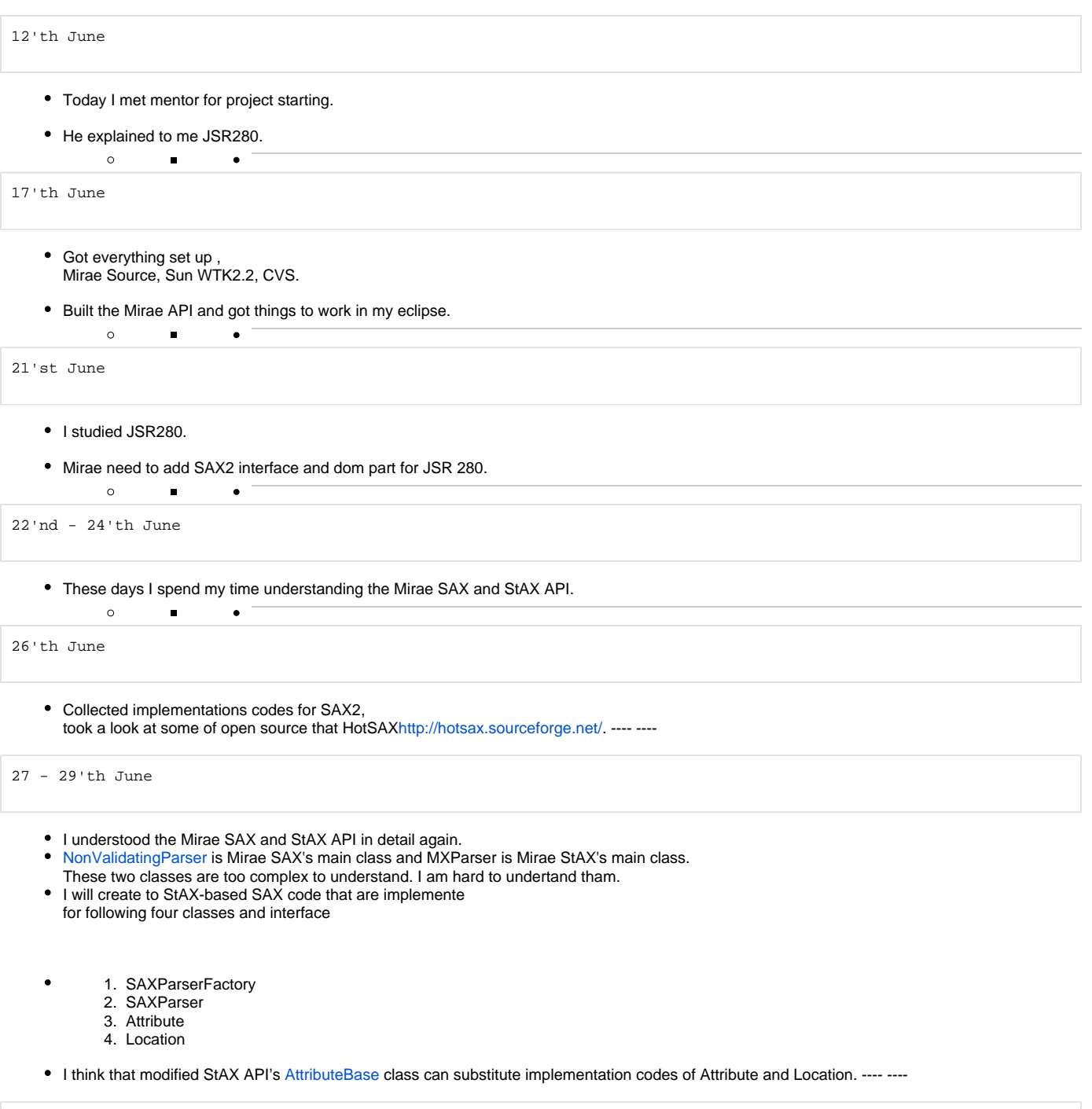

3'rd July

Started to work on the mirae SAX Parser coding

I created interafaces and abstract Classes in SAX and StAX package.

I finished off reading [NonValidationParser](#) Class of SAX API. ---- ----

#### 4'th July

- I designed structures for SAX/StAX core
- I had two problem since then.
- 1. Problem of [SAXParserFactory] 's set/getFeature()
- 1. SAX's set/getFeature() are exists in SAXParserFactory class.
- 1. • And StAX's set/getFeature() are exists in XMLStreamReader class.
- 1. If use SAX's set/getFeature() by StAX's set/getFeature(), must have [StreamReader](#) instnace in SAXParserFactory.
- 1. But, XMLStreamReader can not instantiate in SAXParserFactory.
- 1. Because XMLStreamReader must have Reader for [InputSource](#).

2. Unmatched problem of SAX's Locator and Location

#### 5'th July

- I created handler class for test.
- First Goal.
- $\bullet$ 1. Start Document and [EndDocument](#).
- $\bullet$ 1. [StartElement](#) and [EndElement.](#)

test document (test1.xml)

```
 ------------------------------------
<?xml version="1.0" encoding="utf-8"?> 
<root></root>
```
---- ----

6'th July

- Second Goal.
- $\bullet$ 1. Processing of charatecre in Element

```
 test document (test2.xml)
 ------------------------------------
<?xml version="1.0" encoding="utf-8" ?> 
<root><a>>><a>1111</a></root>
```
- Third Goal.
- $\bullet$ 1. Processing of many element.

```
 test document (test3.xml)
```

```
 ------------------------------------
<?xml version="1.0" encoding="utf-8" ?> 
<root>root<a>a</a>>>b>b</b></root>
```
10'th July

 $\bullet$ 

- Fourth Goal.
	- 1. Processing of attribute and namespace 2. Processing of processing instrction

```
 test document (test4.xml)
  ------------------------------------
<?xml version="1.0" encoding="utf-8" ?> 
<document>
   <title>The Publishers </title>
   <publisher> 
       Alfred Publishing
      15535 Morrison
      South Oaks CA 91403
   </publisher>
   <book price="$100" author = "Herold" number = "no_11">eXtensible Markup Language</book>
   <bookurn xmlns='urn:loc.gov:books' xmlns:isbn='urn:ISBN:0-395-36341-6'/> 
  <pb/>
    <pages />
</document>
```
- Future works
- 1. Processing of DTD Entity
- Namespace

#### 2. Other handler method

- ignorableWhitespace
- notationDecl
- resolveEntity
- skippedEntity
- unparseEntityDecl
- startPrefixMapping
- endPrefixMapping

#### 3. set/getFeature()

#### 12'nd July

- Completed work
- 1. XMLInputFactory's get/setFeature() method; 2. [NamespaceAware](#) option.
- [StartPrefixMapping](#)
- [EndPrefixMapping](#)

```
 test document (test5.xml) by Beginning XML 3rd Edition
  ------------------------------------
 <?xml version = "1.0"?>
<person xmlns ="http://sernaferna.com/pers">
         <names id ="1">
                 <first>John</first> 
                 <middle>Fitzgerald Johansen</middle>
                 <last>Doe</last>
         </names>
         <position>Vice President of Marketing</position>
         <resume>
                 <html:html xmlns:html = "http://www.w3.org/1999/xhtml">
                          <html:head><html:title>resume of John Doe</html:title></html:head>
                          <html:body>
                                   <html:h1>John Doe</html:h1>
                                   <html:p html:style="font-FAMILY: Arial">
                                           John's a great guy, you know?
                                  $\mbox{{\sc {\small<br>}}$ </html:body>
                  </html:html>
         </resume>
</person>
```
• result

```
START_DOCUMENT
---------startPrefix : "" = http://sernaferna.com/pers
<person>
<names>
 id="1"
<first>
</first>
<middle>
</middle>
<last>
</last>
</names>
<position>
</position>
<resume>
---------startPrefix : "html" = http://www.w3.org/1999/xhtml
<html:html>
<html:head>
<html:title>
</html:title>
</html:head>
<html:body>
\verb|html:hl|\langle/html:h1>
<html:p>
 style="font-FAMILY: Arial"
</html:p>
</html:body>
</html:html>
---------endPrefix : html
</resume>
</person>
---------endPrefix : null
END_DOCUMENT
```
---- ----

18 - 19'nd July

- 1. Current SAX API adds following interface
	- **[ContentHandler](#)**
	- **[EntityResolver](#)**
	- DTDHandler
	- [ErrorHandler](#)
	- XMLReader
	- XMLFilter

2. The org.xml.sax.helpers.DefaultHandler has been updated to implement

[ContentHandler,](#) [EntityResolver](#), DTDHandler, and [ErrorHandler](#) interfaces.

### 3. I created XMLFilterImpl class.

24 - 25'th July

 $\bullet$ 

1. I implemented XMLReader in StAX-based SAX parser class. 2. I designed simple DTD parser for SAX.

 $\blacksquare$ 

Final

package org.apache.mirae.j2me.xml's

 $\circ$ 

- 1. Changes [NonValidationParser](#) class to stax-based StAXCoreParser class.
- StAXCoreParser is implementation class of XMLReader in SAX2.
- Part of DTD processing is similar almost with previous MIRAE.

2. [EntityResolver](#) class is overlapped with SAX2's [EntityResolver](#) interface.

**• [EntityResolver](#) changes name to Entities.**